# Shared GigaRing **Environments**

**Michael J. Langer mlanger@cray.com (612) 683-5801**

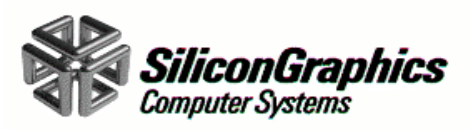

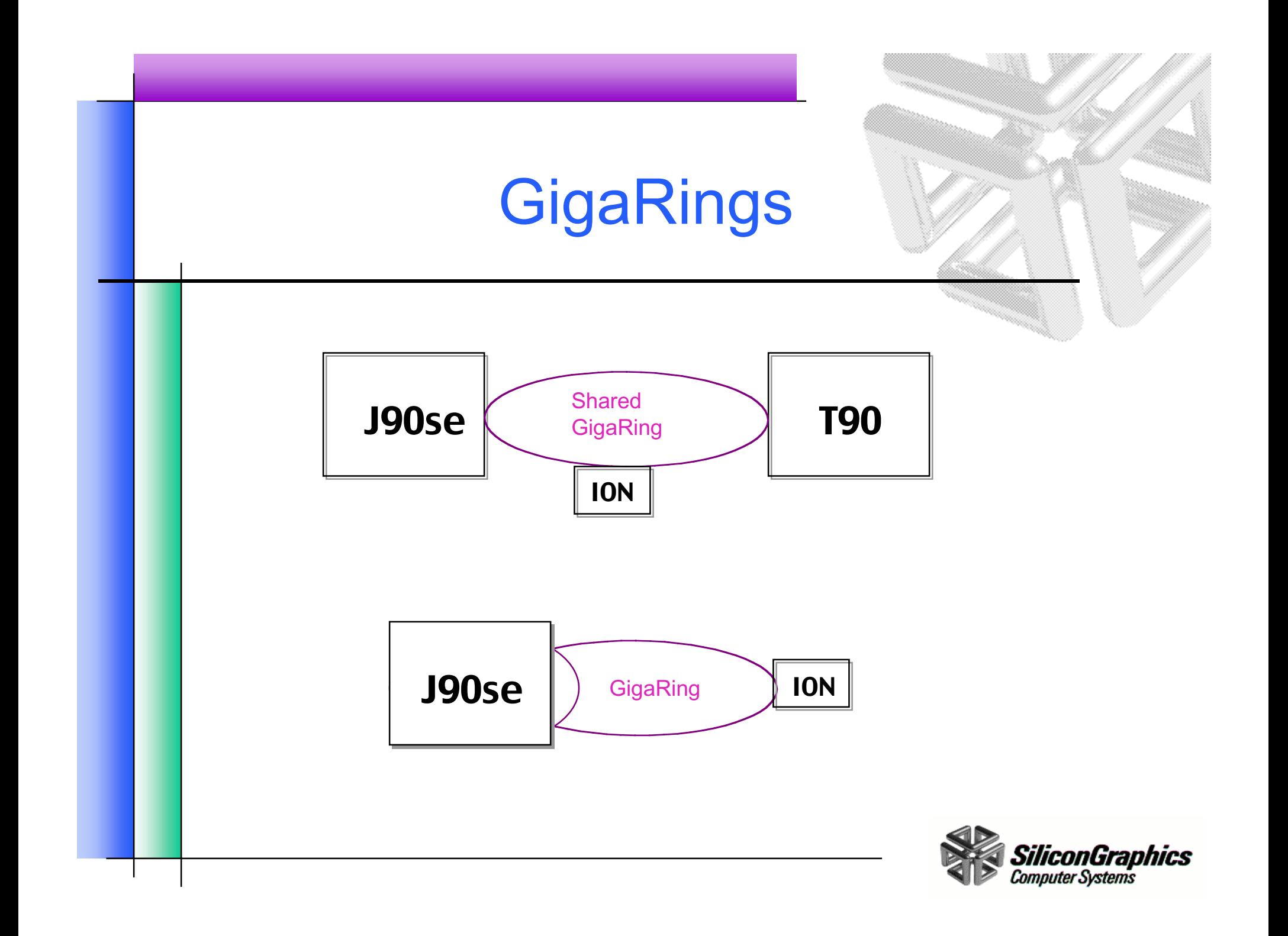

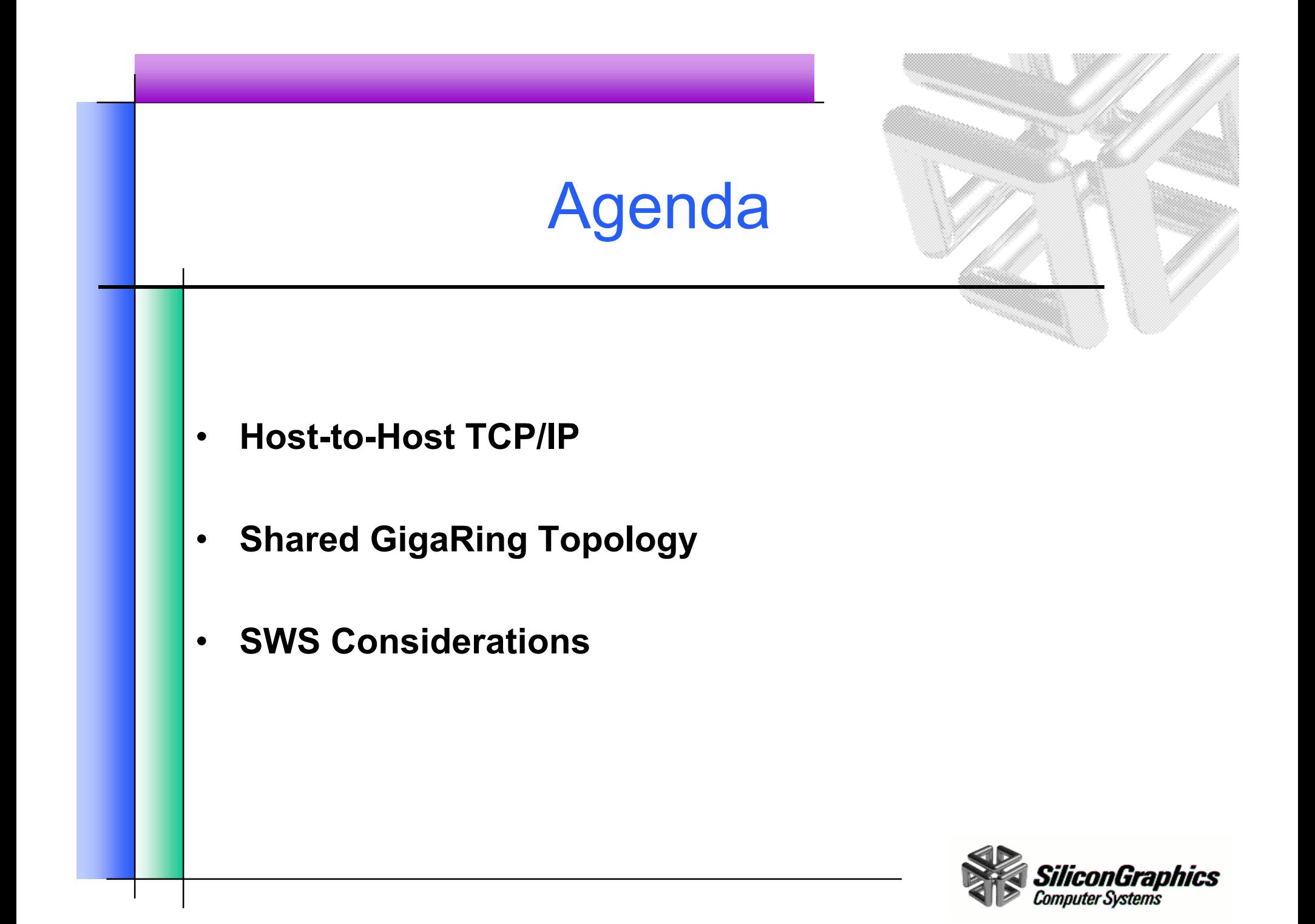

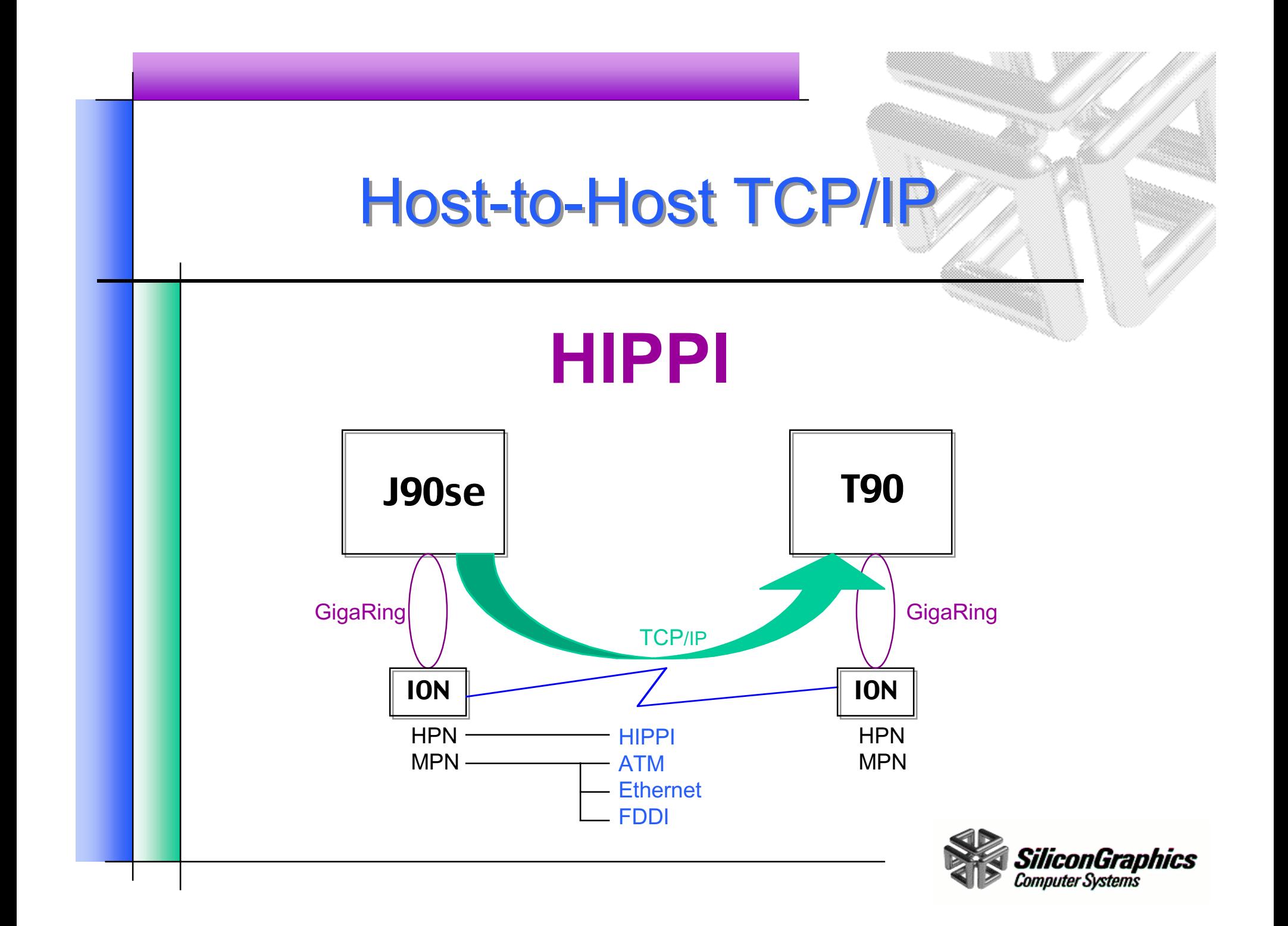

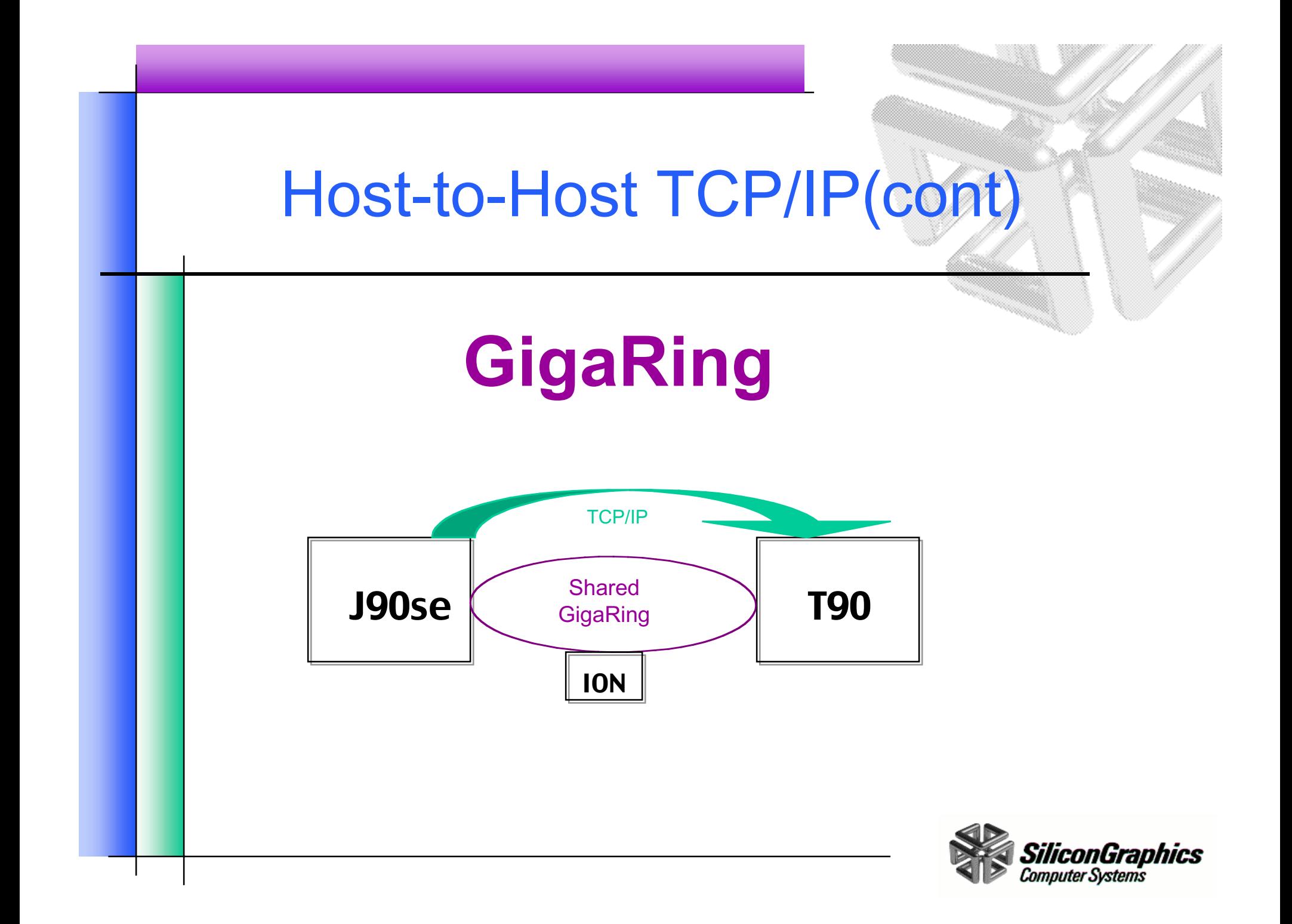

# Host-to-Host TCP/IP (cont)

# Performance

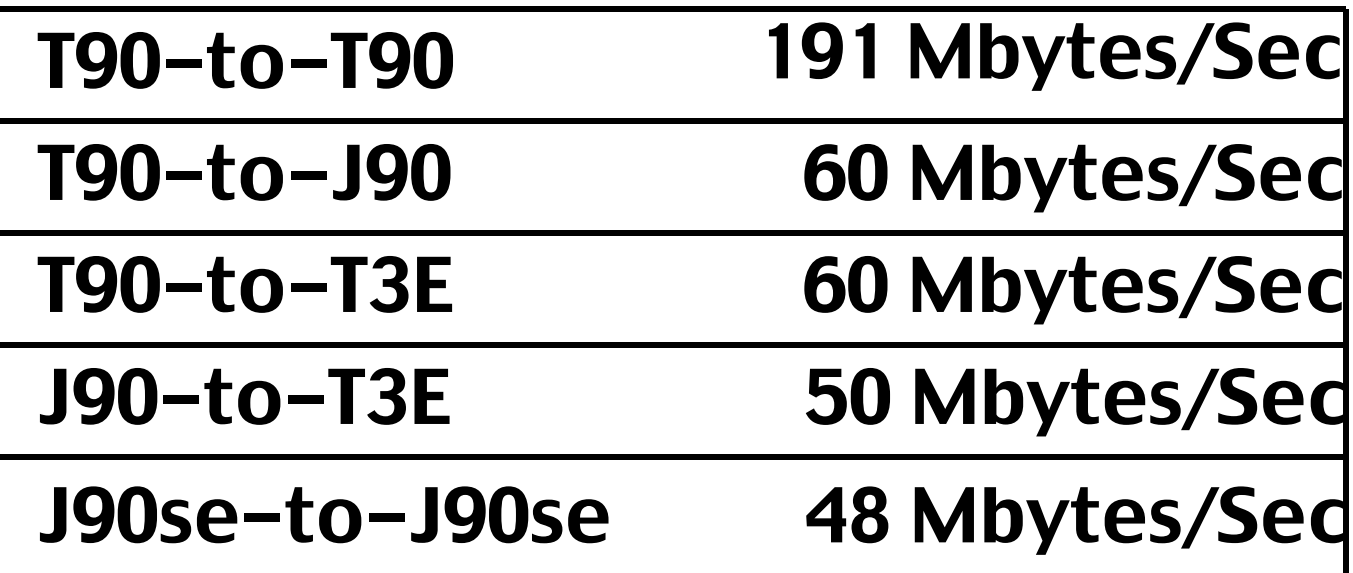

Nettest -p tcp -b 512k <j90se-hostname> 10000 65k

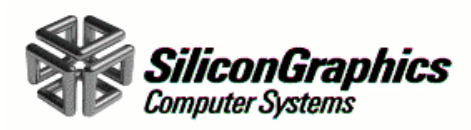

# Host-to-Host TCP/IP (cont)

### J90se-to-J90se

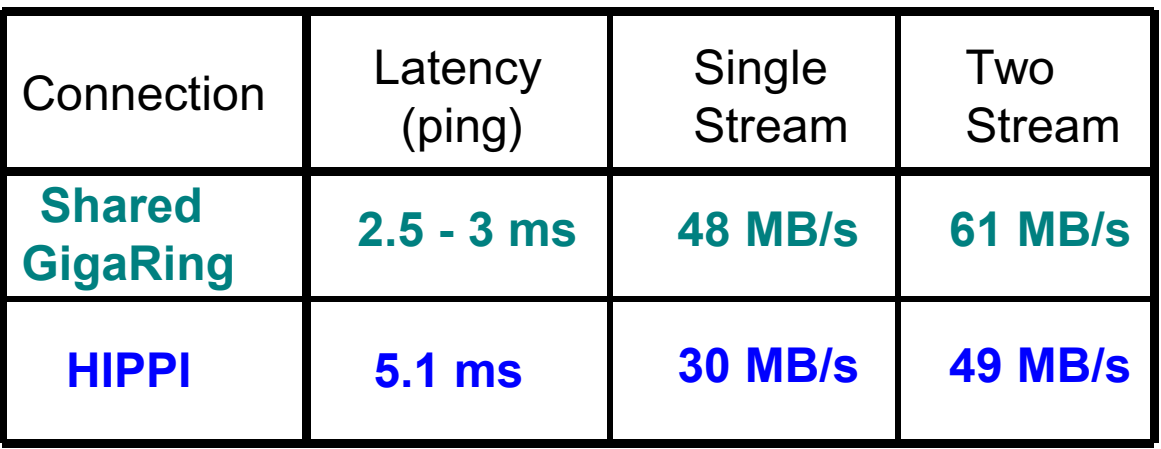

Nettest -p tcp -b 512k <j90se-hostname> 10000 65k

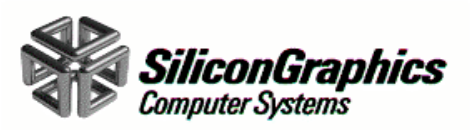

# Host-to-Host TCP/IP (cont)

### •**UNICOS 10.0.0.2 5/98**

- – T90-T90 testing not planned, contact Software Product Support if needed.
- All other UNICOS-UNICOS combinations supported.

#### •**UNICOS/mk**

- UNICOS-to-UNICOS/mk supported in 2.0.3. **5/98**
- T3E-T3E will be supported in 2.0.4 **11/98**

#### •**SWS-ION 3.9** 6/98

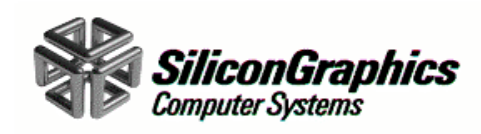

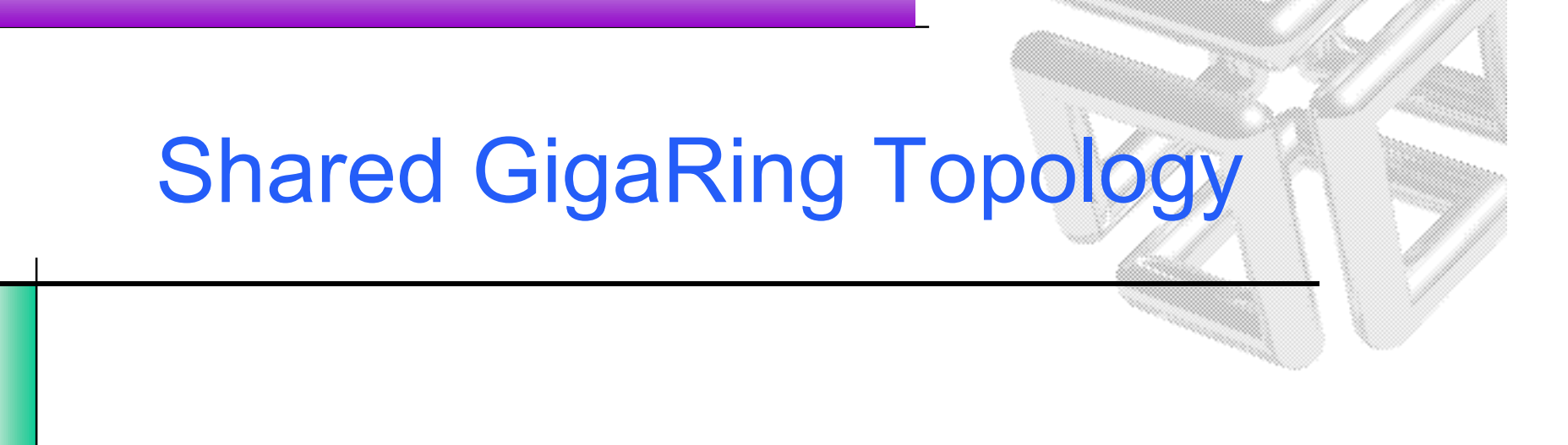

- $\bullet$ **A quick Shared GigaRing example.**
- •**Topology Consideration**
- •**Real Customer example.**

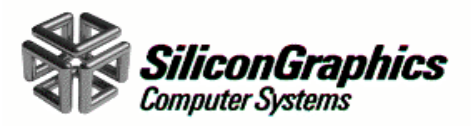

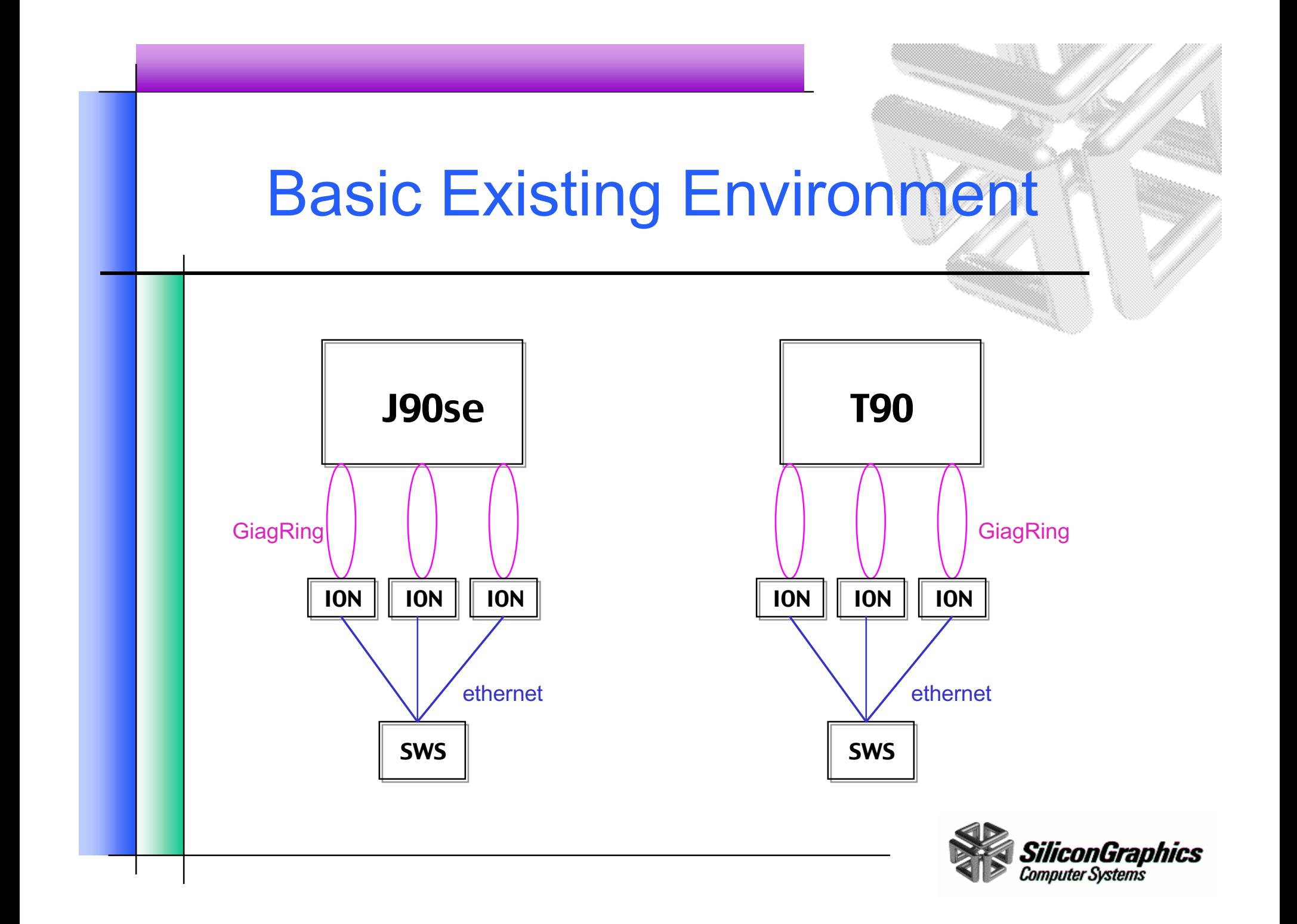

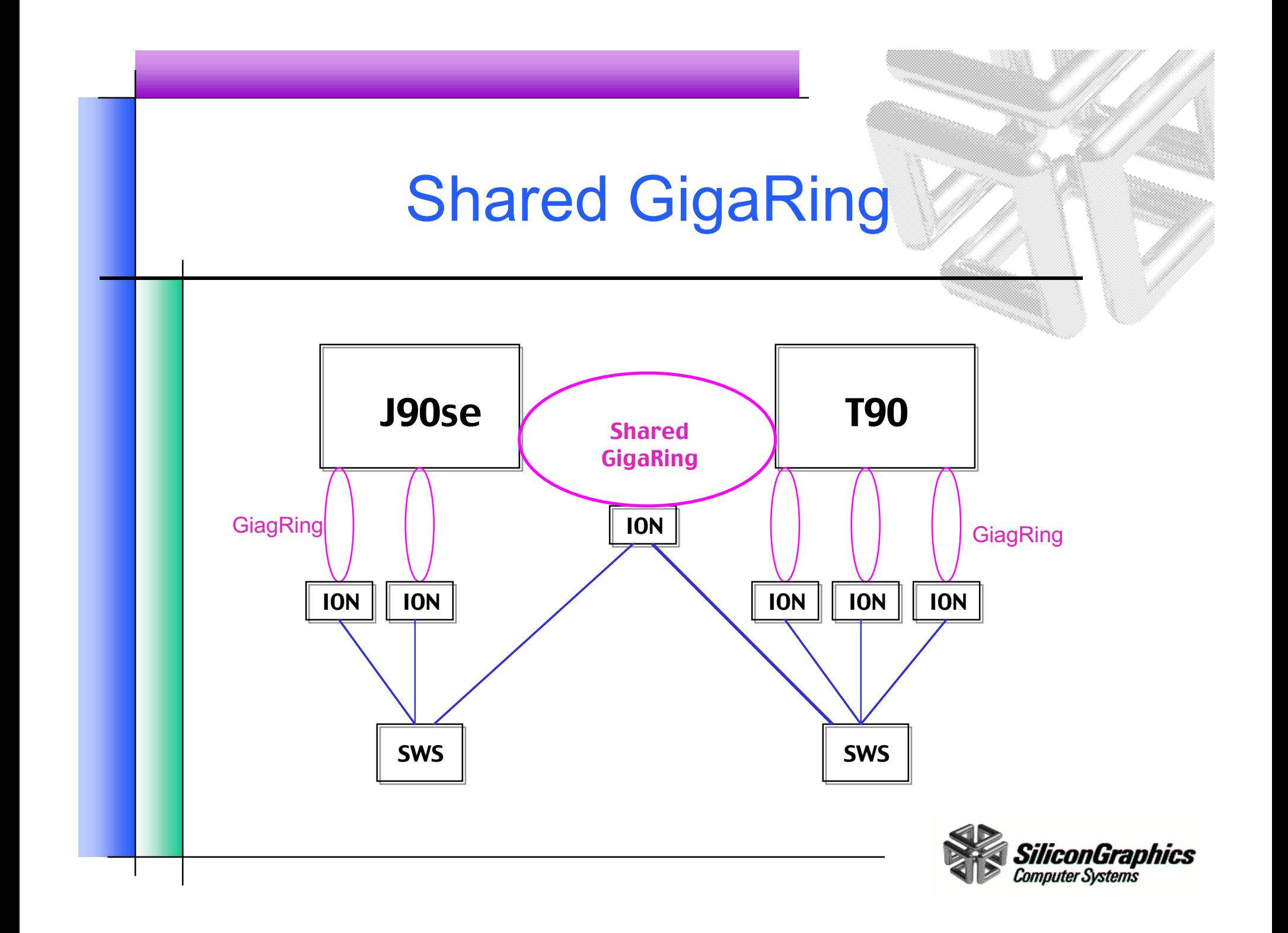

# Topology Considerations

- $\bullet$  **There are many topology issues to consider when configuring a Shared GigaRing. A couple considerations:**
	- Use a GigaRing node on one of the mainframes that is not in use.
	- Nodes on a GigaRing need to be folded out before powering off if the GigaRing is to remain functional.
	- Consider maintenance activities.
- $\bullet$  **Please read the Shared GigaRing CUG paper for more details.**
- •**Contact SPS for additional assistance.**

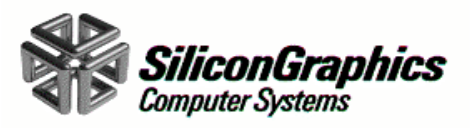

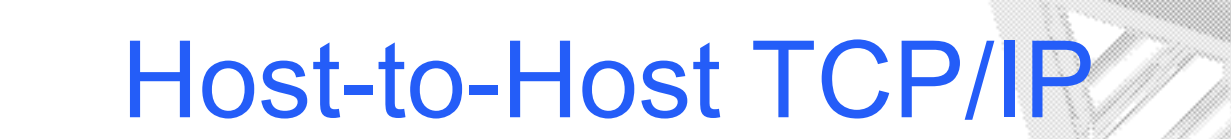

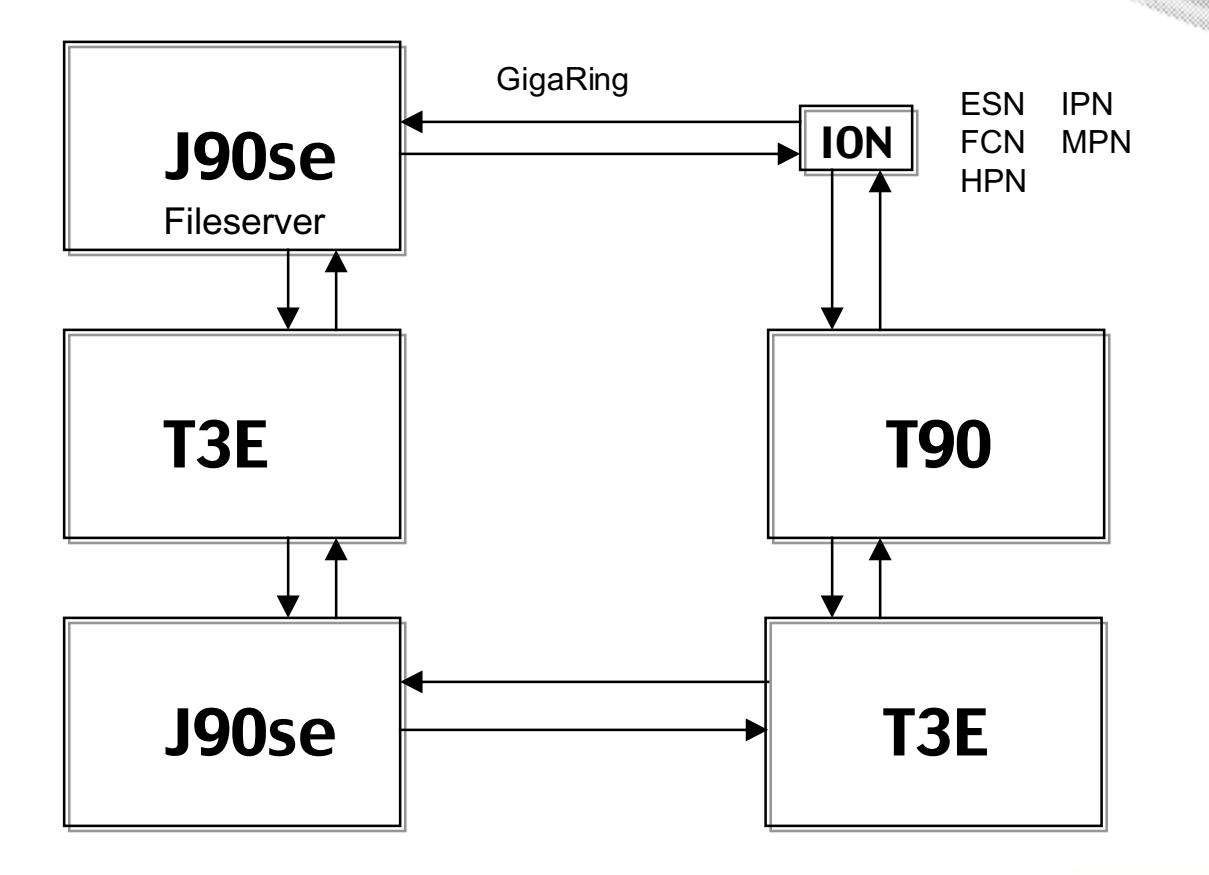

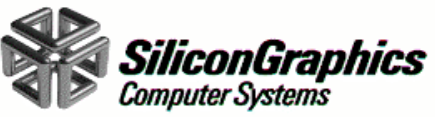

# Disjoint GigaRings

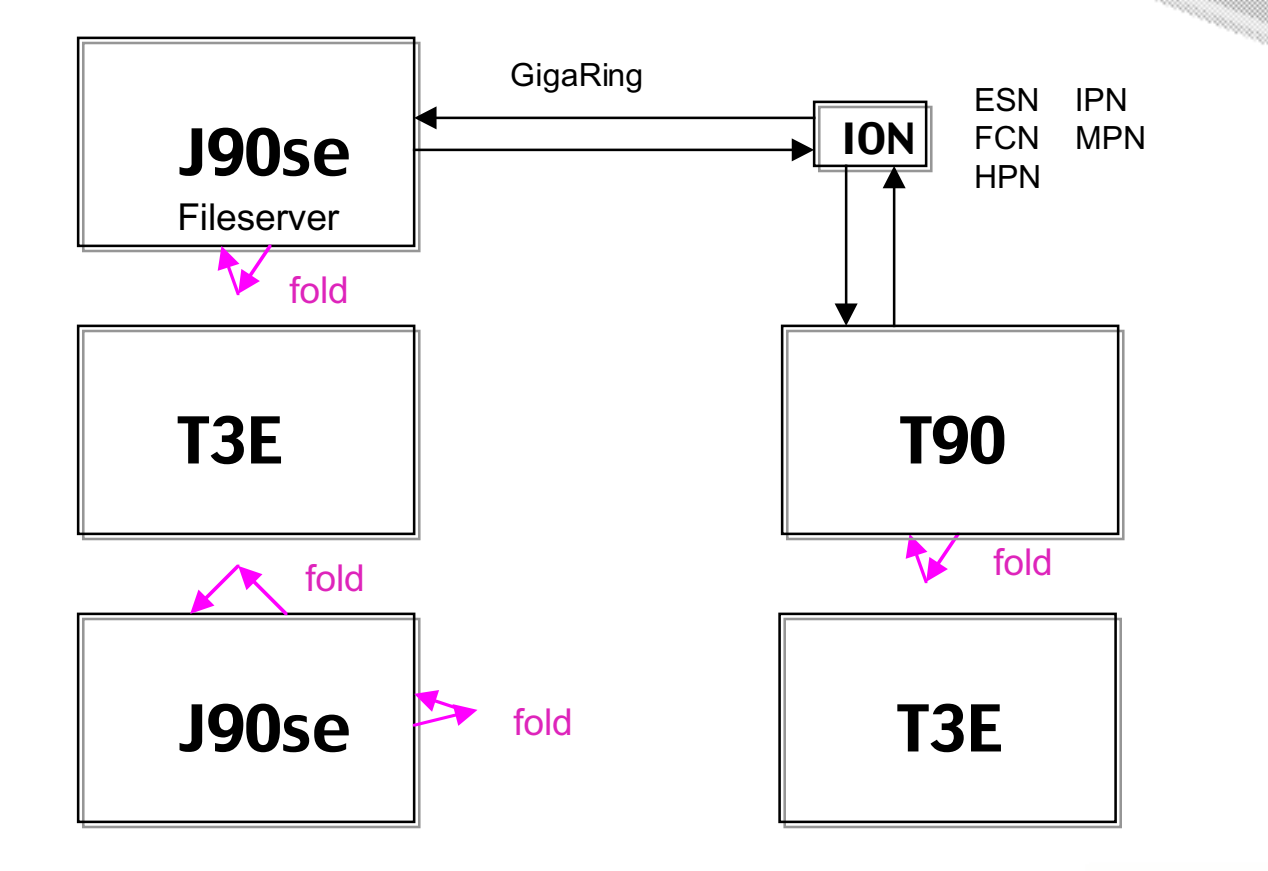

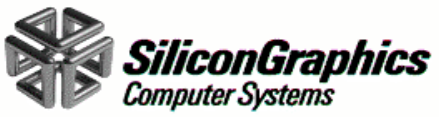

### Another Approach

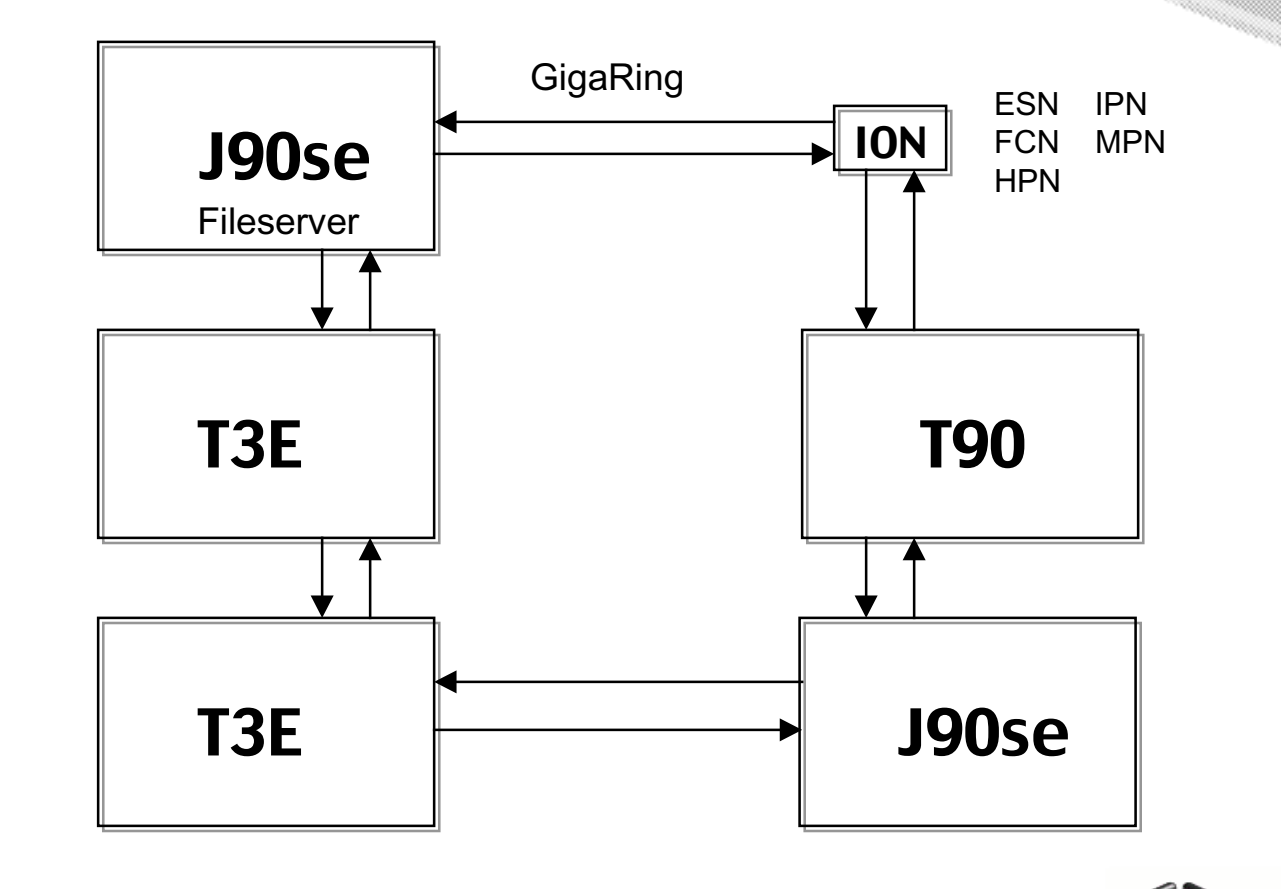

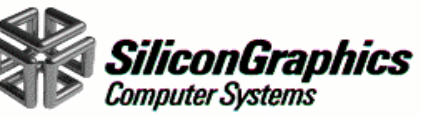

### Maintenance Result

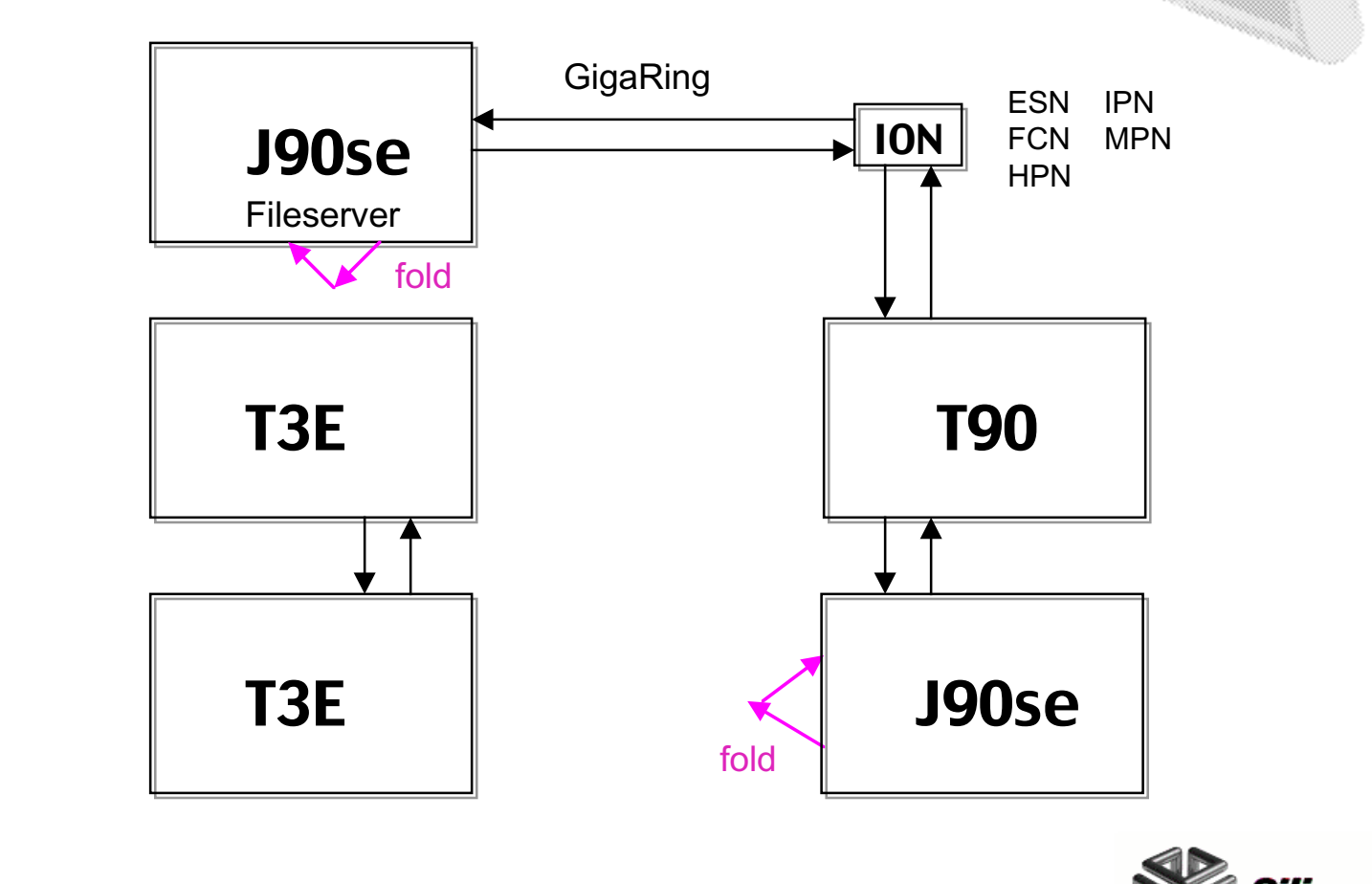

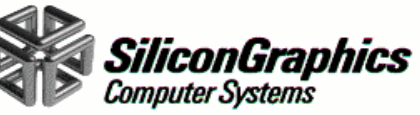

## Yet another approach

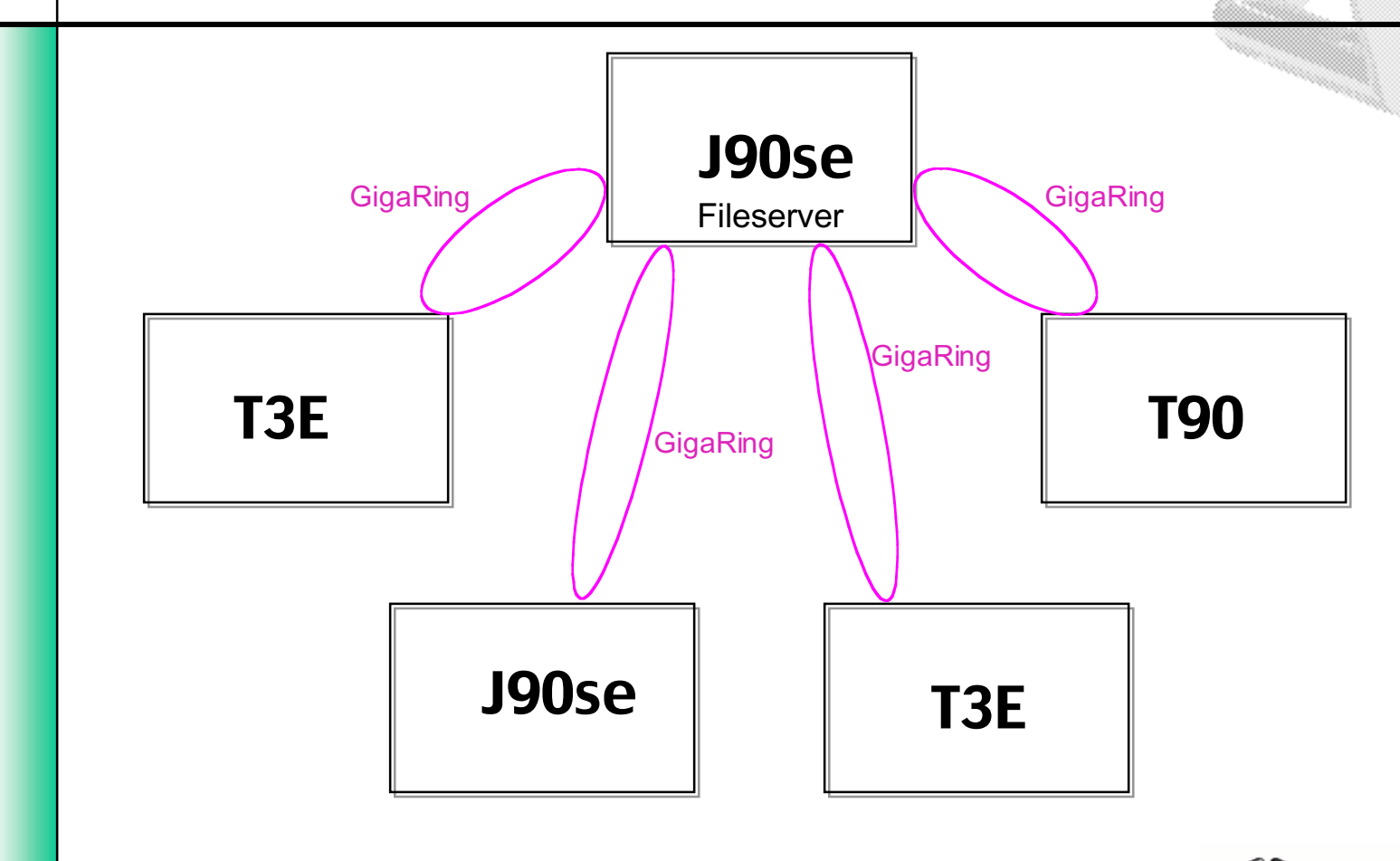

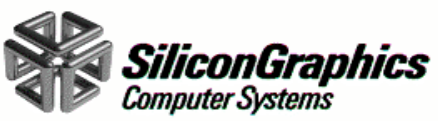

## SWS Considerations

- •**Multiple Mainframe Support**
- $\bullet$ **Topology File**
- •**Operational Commands**

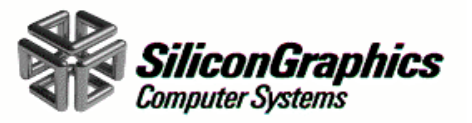

## SWS Multiple Mainframe

- $\bullet$ **SWS currently supports multiple mainframes.**
- •**Issue is the load placed on the SWS.**
- •**Do not share a T90 SWS with other mainframes.**
- •**Single SWS running 6 J90se systems in house.**

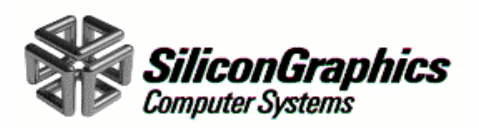

## SWS Commands

### •**bootsys (with no options)**

- –Parse topology file
- Boot system components in the following order
	- Halt all mainframes
	- Boot all IONs
	- Initializes all GigaRings
	- For each mainframe
		- Boot mainframe
		- Initialize all the mainframe GigaRing Nodes.

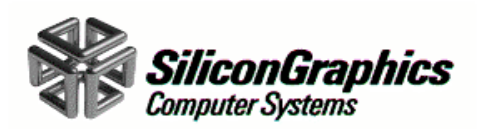

# Topology File

#### •**Recommend single topology file**

- –Does not require duplication of information.
- –Multiple files require abstract keyword requirements.
- •**Duplicate the topology file on all SWSs.**
- • **Define Regions in the topology file.**
	- Region for each mainframes non shared GigaRings.
	- Region for shared GigaRings.
- •**Operation command impact.**

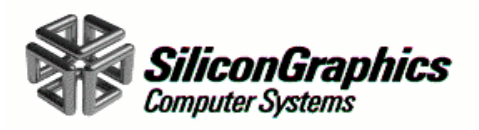

## SWS Considerations

- $\bullet$  **Bootsys by default boots the complete system**
	- –May want to only boot one of the systems.
	- How will the shared GigaRing and IONs be used.
- • **Recommend writing scripts to boot portions of the system.**
	- Bootsys hostname list-ions list-rings
- •**Investigating easier operational options.**

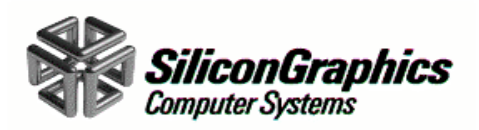

# **Summary**

- •**Shared GigaRings are currently supported.**
- •**Host-to-Host TCP/IP is supported on most platforms**
- •**SWS currently supports multiple mainframes.**
- • **There are many issues to take into consideration when changing a topology to use Shared GigaRings.**
- • **Recommend reading the CUG paper and working with SPS.**

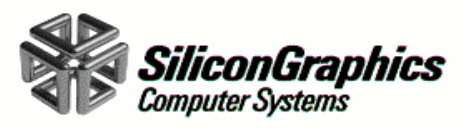